## **Web- ( )**

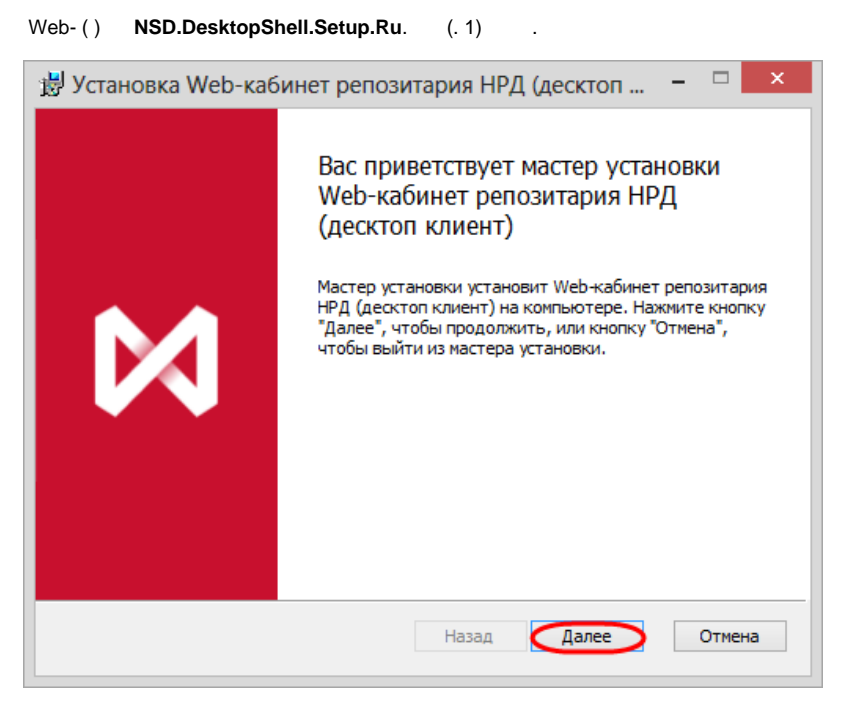

 $1 -$ 

## $(. 2)$  .

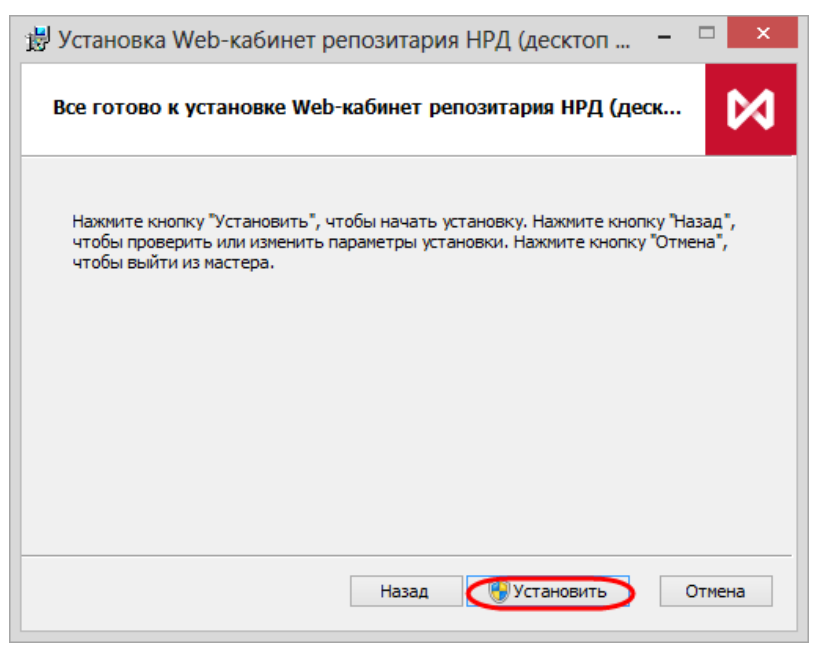

 $2 -$ 

(. 3), OC Windows.

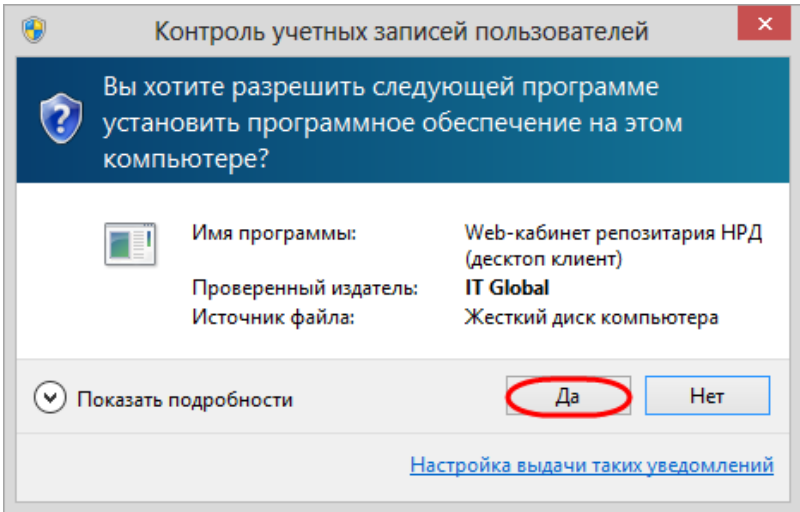

 $3-$ 

 $(4).$ 

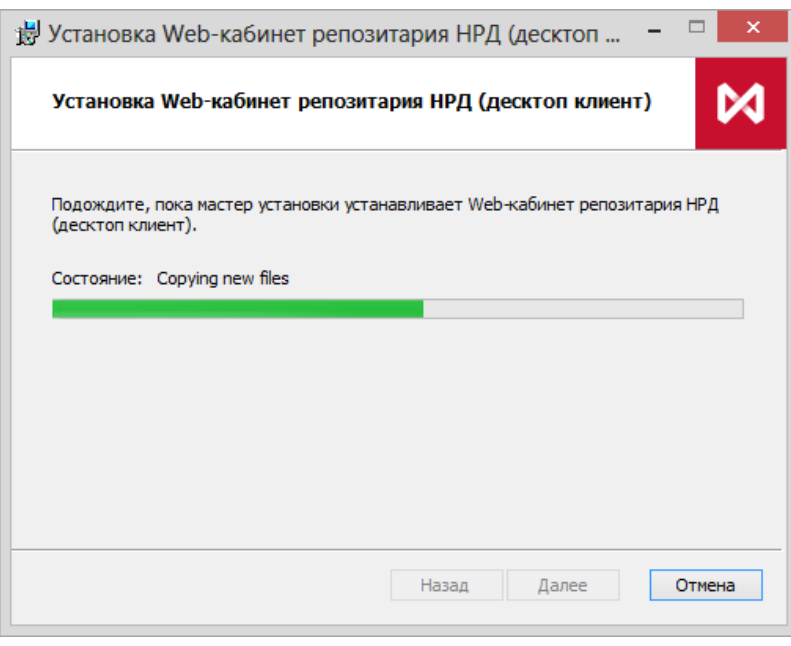

 $4-$ 

 $(.5)$ ,

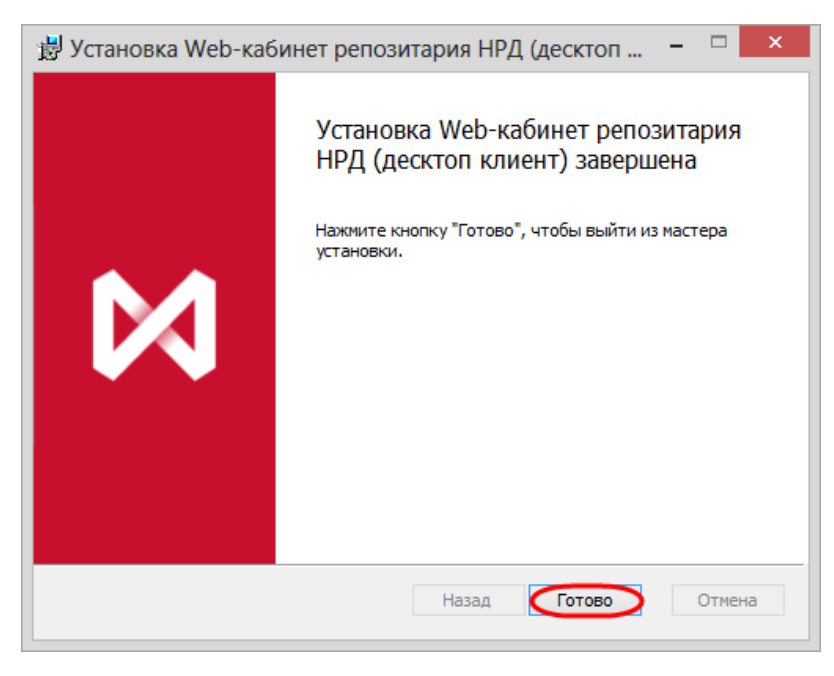

 $5-$ 

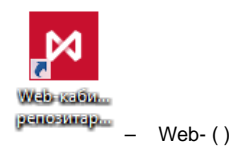